# PThreads in a Nutshell

Chris Kauffman

CS 499: Spring 2016 GMU

# **Logistics**

#### Today

▶ POSIX Threads Briefly

# Reading

- $\triangleright$  Grama 7.1-9 (PThreads)
- $\triangleright$  [POSIX Threads](https://computing.llnl.gov/tutorials/pthreads/) [Programming Tutorial](https://computing.llnl.gov/tutorials/pthreads/)

#### HW4 Upcoming

- ▶ Post over the weekend soon
- $\triangleright$  Due in last week of class
- ▶ OpenMP Password Cracking
- $\blacktriangleright$  PThreads Version
- $\blacktriangleright$  Exploration of alternative programming models
- $\blacktriangleright$  Maybe a sorting routine...

# Threaded Programming

- $\triangleright$  OpenMP provided threads via directives (#pragma omp)
- $\blacktriangleright$  Thread creation, execution, and cleanup all automated
- $\triangleright$  PThreads is lower-level, similar to fork() / waitpid() of IPC programming

# Threads vs IPC

#### You can mix IPC/Threads [if you hate yourself enough.](https://www.linuxprogrammingblog.com/threads-and-fork-think-twice-before-using-them)

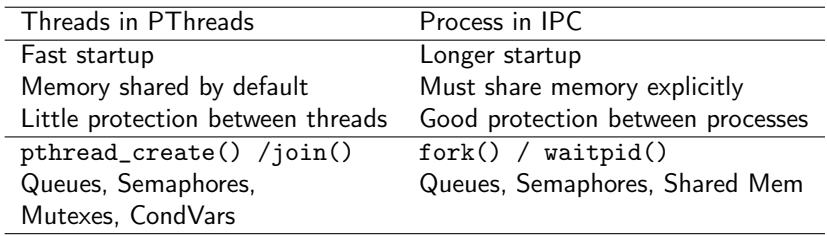

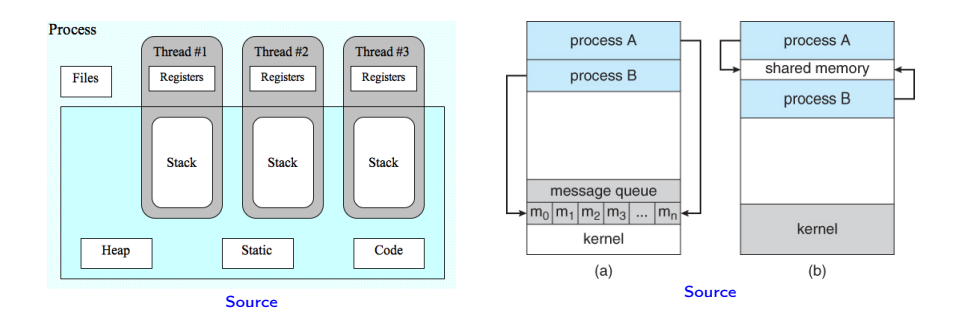

# Thread Creation

```
#include <pthread.h>
int pthread_create(pthread_t *thread,
                   const pthread_attr_t *attr,
                   void *(*start_routine) (void *),
                   void *arg);
```
int pthread\_join(pthread\_t thread, void \*\*retval);

- $\triangleright$  Start a thread running function start\_routine
- $\triangleright$  attr may be NULL for default attributes
- $\blacktriangleright$  Pass arguments arg to the function
- $\triangleright$  Wait for thread to finish, put return in retval

# Minimal Example

```
// Minimal example of starting a pthread, passing a
// parameter to the thread function, then waiting for it to
// finish
#include <pthread.h>
#include <stdio.h>
void *fx(void *param){
  int p=(int) param;
 p = p*2;return (void *) p;
}
int main(){
 pthread_t thread_1;
  pthread_create(&thread_1, NULL, fx, (void *) 42);
  int xres;
  pthread_join(thread_1, (void **) &xres);
  printf("result is: %d\n",xres);
 return 0;
}
```
# Compilation

```
> gcc pthreads_minimal_example.c -lpthread
pthreads_minimal_example.c: In function 'fx':
pthreads_minimal_example.c:7:9: warning:
 cast from pointer to integer of different
 size [-Wpointer-to-int-cast]
   int p=(int) param;
         \hat{ }pthreads_minimal_example.c:9:10: warning:
 cast to pointer from integer of different
 size [-Wint-to-pointer-cast]
   return (void *) p;
          \hat{ }> a.out
result is: 84
```
# Things to Ask

- $\blacktriangleright$  How much compiler support do you get with pthreads?
- $\blacktriangleright$  How does one pass multiple arguments to a function?
- $\triangleright$  What does the parent thread do on creating a child thread?
- $\blacktriangleright$  If multiple children are spawned, which execute?

# Exercise: A Slice of the Pi

- **E** Recall Monte-Carlo estimation of  $\pi$
- ▶ Serial code: <http://cs.gmu.edu/~kauffman/cs499/picalc.c>
- $\triangleright$  Convert serial version to use PThreads
- $\blacktriangleright$  How to determine  $\#$  of threads, thread id
- $\triangleright$  What info to communicate threads
- $\blacktriangleright$  How to accumulate results

```
main(){
  unsigned int rstate = 123456789;
  int npoints = atoi(\text{argv}[1]);
  int total_hits=0;
  for (int i = 0; i < npoints; i++) {
    double x = ((double) rand_r(krstate)) / ((double) RAMD_MAX);double y = ((double) rand_r(krstate)) / ((double) RAM_pMAX);if (x*x + y*y \le 1.0)total_hits++;
    }
  }
  double pi_est = ((double) total\_hits) / npoints * 4.0;}
```
# Speedup!

#### $\triangleright$  Recall that this problem is almost embarassingly parallel

- $\blacktriangleright$  Very little communication/coordination required
- $\blacktriangleright$  Speedup follows

#### 4-proc desktop

```
> gcc picalc.c
> time a.out 100000000
npoints: 100000000
hits: 78541355
pi_est: 3.141654
```

```
real 2.35
user 2.27
sys 0.00
```

```
> gcc pthreads_picalc.c
> time -p a.out 100000000 2
npoints: 100000000
hits: 78539689
pi_est: 3.141588
real 1.36
user 2.53
sys 0.02
```
## Timings on Zeus

...

zeus-1 [cs499]% gcc pthreads\_picalc.c -lpthread -std=c99 zeus-1 [cs499]% time a.out 100000000 1

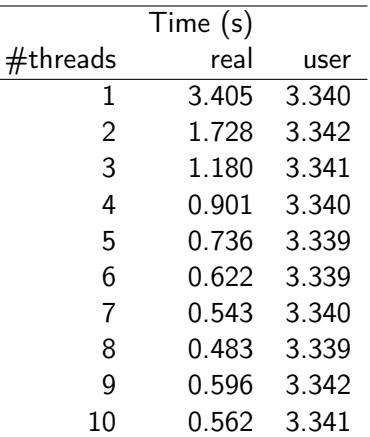

What kind of speedup are we getting here?

#### get thread  $id()???$

As noted in other answers, pthreads does not define a platform-independent way to retrieve an integral thread ID. This answer

[http: // stackoverflow. com/ a/ 21206357/ 316487](http://stackoverflow.com/a/21206357/316487) gives a non-portable way which works on many BSD-based platforms.

– [Bleater on Stack Overflow](http://stackoverflow.com/questions/21091000/how-to-get-thread-id-of-a-pthread-in-linux-c-program)

// Standard opaque object, non-printable?? pthread\_t opaque =  $pthread_set(f);$ 

```
// Non-portable, non-linux
pthread_id_np_t tid = pthread_getthreadid_np();
```

```
// Linux only
pid_t tid = syscall( __NR_gettid );printf("Thread %d reporting for duty\n",tid);
```
# Mutual Exclusion

- $\triangleright$  POSIX provides mutual exclusion via mutexes (mutices?), commonly referred to as locks.
- $\triangleright$  Good for thread synchronization, can also be used in IPC sync rather than semaphores/message queues

#### Basic pattern Posix Calls

Crate Lock variable Initialize Lock

Obtain Lock Execute critical section Release Lock

...

...

Destroy Lock

```
pthread_mutex_t lock;
pthread_mutex_init(&lock, NULL);
...
pthread_mutex_lock(&lock);
total_hits++;
pthread_mutex_unlock(&lock);
...
pthread_mutex_destroy(&lock);
```
Adjust code to use global total\_hits, protect updates using locking [https://cs.gmu.edu/~kauffman/cs499/pthreads\\_picalc.c](https://cs.gmu.edu/~kauffman/cs499/pthreads_picalc.c)

# Timing with Locks

zeus-1 [cs499]% gcc pthreads\_picalc\_locking.c -lpthread -std zeus-1 [cs499]% time -p a.out 100000000 1

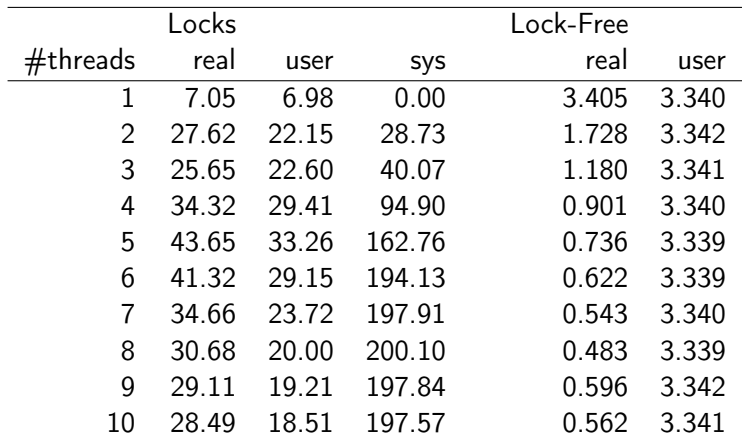

Why are these numbers so much worse than the lock-free version?

# Locks versus Condition Variables

- $\triangleright$  POSIX Mutexes use busy waiting occupy CPU time while repeatedly trying to acquire the lock: Spin Lock or Polling
- $\triangleright$  Condition variables allow non-busy waiting

#### Recall the Semaphore

- $\blacktriangleright$  Check an integer value atomically
- Increment / decrement that value
- $\blacktriangleright$  If decrementing would drop below 0, block, wait to be notified of non-zero value
- $\triangleright$  Built-in wait queue to notify blocked processes of changes
- $\triangleright$  Blocking does not use CPU

#### CondVar ≈ Wait Queue

- $\triangleright$  Only the queue part of a semaphore
	- // Wait for signals pthread\_cond\_wait(cv,mtx); // Wake up waiting thread pthread\_cond\_signal(cv);
- $\blacktriangleright$  Required: External variable/variables to indicate state
- $\blacktriangleright$  Required: Mutex to control access to those variables

## Picalc with Condvars

```
int critical_occupied = 0;
pthread_mutex_t critical_mtx;
pthread_cond_t critical_cv;
...;
double x = ((double) rand r(krstate)) / ((double) RAND MAX);double y = ((double) rand_r(krstate)) / ((double) RAMD_MAX);if (x*x + y*y \le 1.0)// Enter the critical section
 pthread_mutex_lock(&critical_mtx);
 while(critical_occupied){
    pthread_cond_wait(&critical_cv, &critical_mtx);
  }
 critical_occupied = 1;
 pthread_mutex_unlock(&critical_mtx);
 // Update the state
 total_hits++;
 // Exit the critical section
 critical_occupied = 0;
 pthread_cond_signal(&critical_cv);
}
```
# Timings

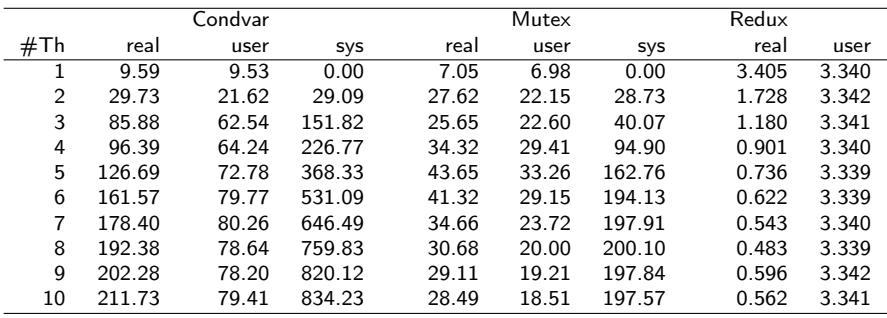

# More Canonical Examples of Condition Variables

- $\triangleright$  Picalc is ill-suited for either Mutexes or Condition Variables to control access to the critical section of code.
- $\triangleright$  More canonical example of condvar is producer/consumer
- ▶ Examine pthreads\_producer\_consumer.c

John's Solution to Mutex Problems

```
JohnMillerCards += 5;
```
- $\triangleright$  Tried several variants of lock(), trylock() schemes
- $\blacktriangleright$  Found the following to be the most scalable

```
if (x*x + y*y > 1.0){
  if(pthread_mutex_trylock(&lock) == 0){
    total_miss++;
    pthread_mutex_unlock(&lock);
  }
  else{
    pthread_yield();
    pthread_mutex_lock(&lock);
    total_miss++;
    pthread_mutex_unlock(&lock);
  }
}
```
 $\triangleright$  Beats the OpenMP critical version for scaling

# Scaling of John's Solutions

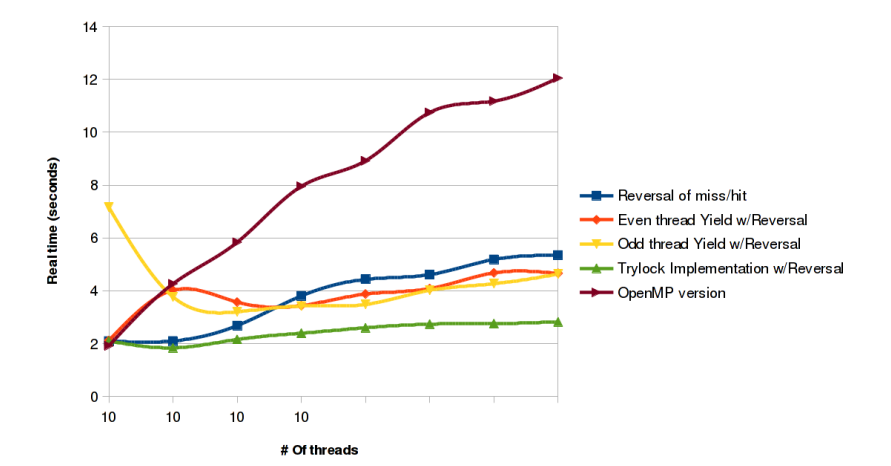

## Take-Home

- $\triangleright$  PThreads provide threaded execution within a single program, shared memory
- $\triangleright$  Primary capability: spawn threads starting different functions
- $\triangleright$  Provide basic coordination mechanisms for mutual exclusion
- $\triangleright$  Did not cover large swaths of other facilities (message queues, thread priority and cancellation, etc.) but these exist and should be investigated should the need arise